# **PUSAKA UNISBAABSURANTSBA**

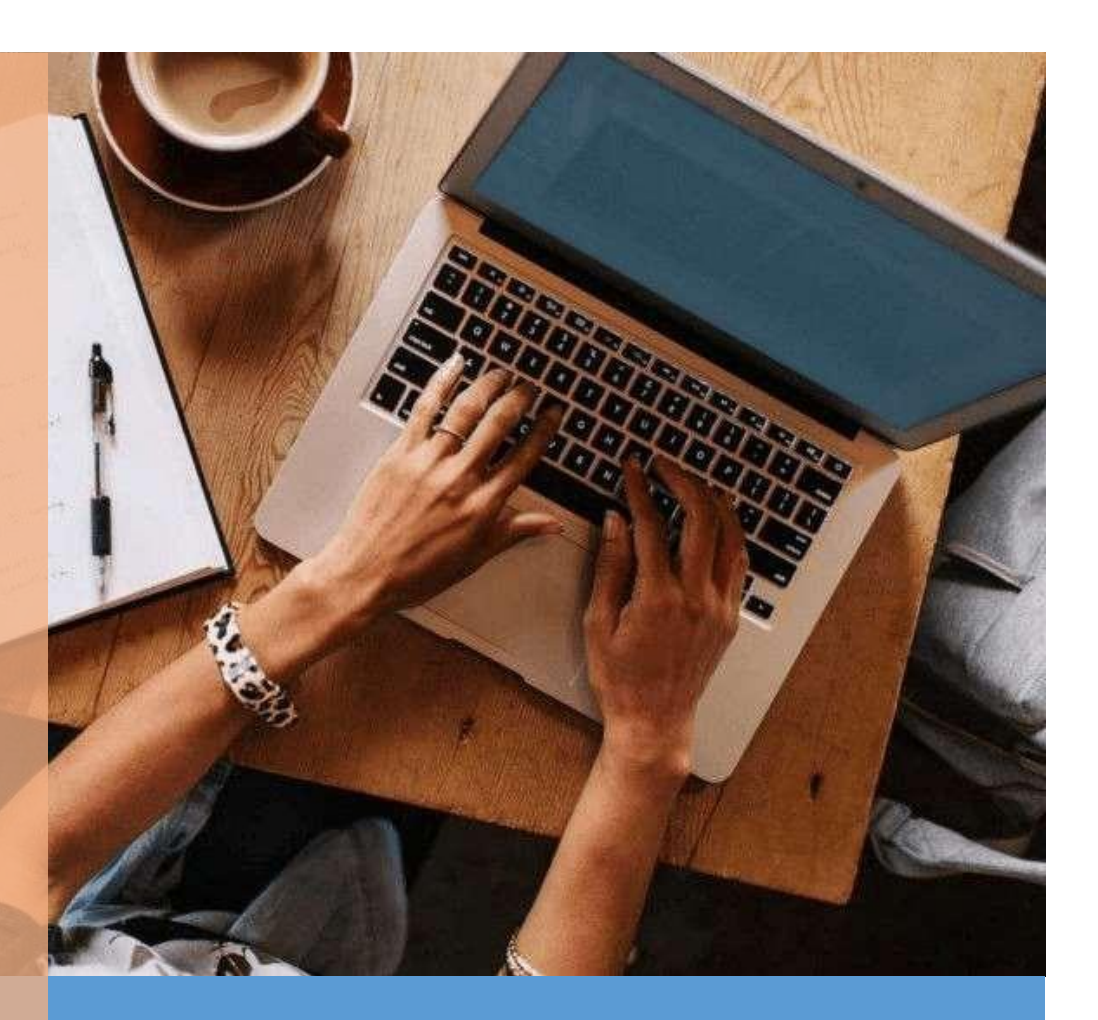

# **Panduan Akses eResources**

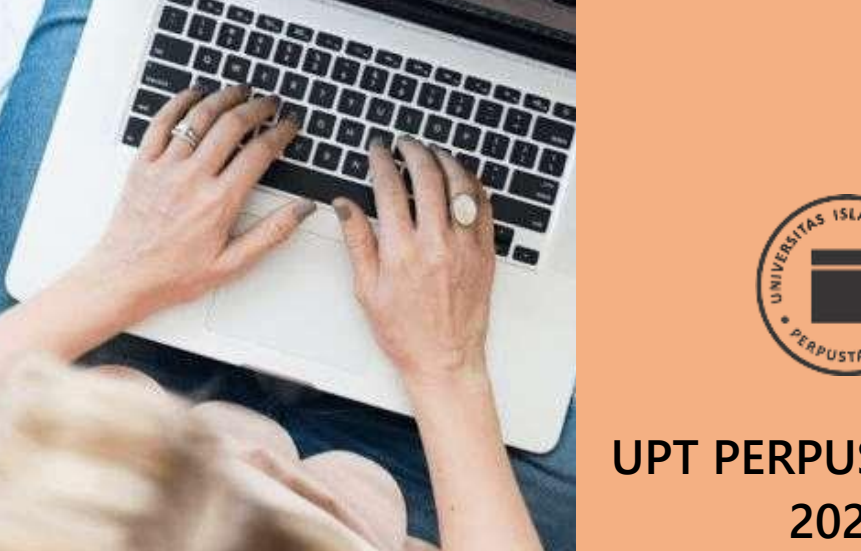

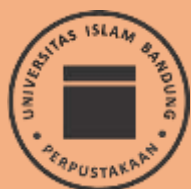

**UPT PERPUSTAKAAN 2022**

## **CARA AKSES eLibrary UPT PERPUSTAKAAN**

### **eLibrary**

eLibrary UPT Perpustakaan adalah sistem automasi pengelolaan perpustakaan sekaligus sebagai digital library. eLibrary Unisba disebut juga sebagai PUSAKA UNISBA. Pengelolaan koleksi perpustakaan mulai dari pengadaan, pengolahan (pemrosesan) sampai pelayanan dilakukan dalam PUSAKA UNISBA ini.

Proses pesan pinjam buku, peminjaman buku, perpanjangan , dan juga pengembalian buku dilakukan pada sistem ini. Disamping memproses segala hal yang berkaitan dengan administrasi perpustakaan juga berfungsi sebagai digital library. Koleksi digital pada PUSAKA UNISBA ini, teridiri dari koleksi tugas akhir (skripsi) di bawah tahun 2007, artikel jurnal, juga artikel surat kabar karya sivitas akademika Unisba. Untuk selanjutnya mulai tahun 2007 seluruh karya ilmiah hasil karya sivitas akademika Unisba disimpan di Repository Unisba.

### **A. Cara Mengakses PUSAKA UNISBA**

- 1. Non anggota, bisa melakukan pencarian koleksi tanpa log in tetapi tidak bisa membaca koleksi digital yang di dalamnya.
- 2. Untuk Anggota Perpustaakaan, dapat melakukan:
	- a. Mengusulkan koleksi
	- b. Pesan buku yang akan dipinjam
	- c. Meminjam koleksi
	- d. Melihat/ mengecek koleksi pernah dan sedang dipinjam
	- e. Melakukan penelusuran koleksi
- 3. Cara mengakses PUSAKA UNISBA:
	- 4. Buka URL [https://elibrary.unisba.ac.id](https://elibrary.unisba.ac.id/) (Gambar 1)

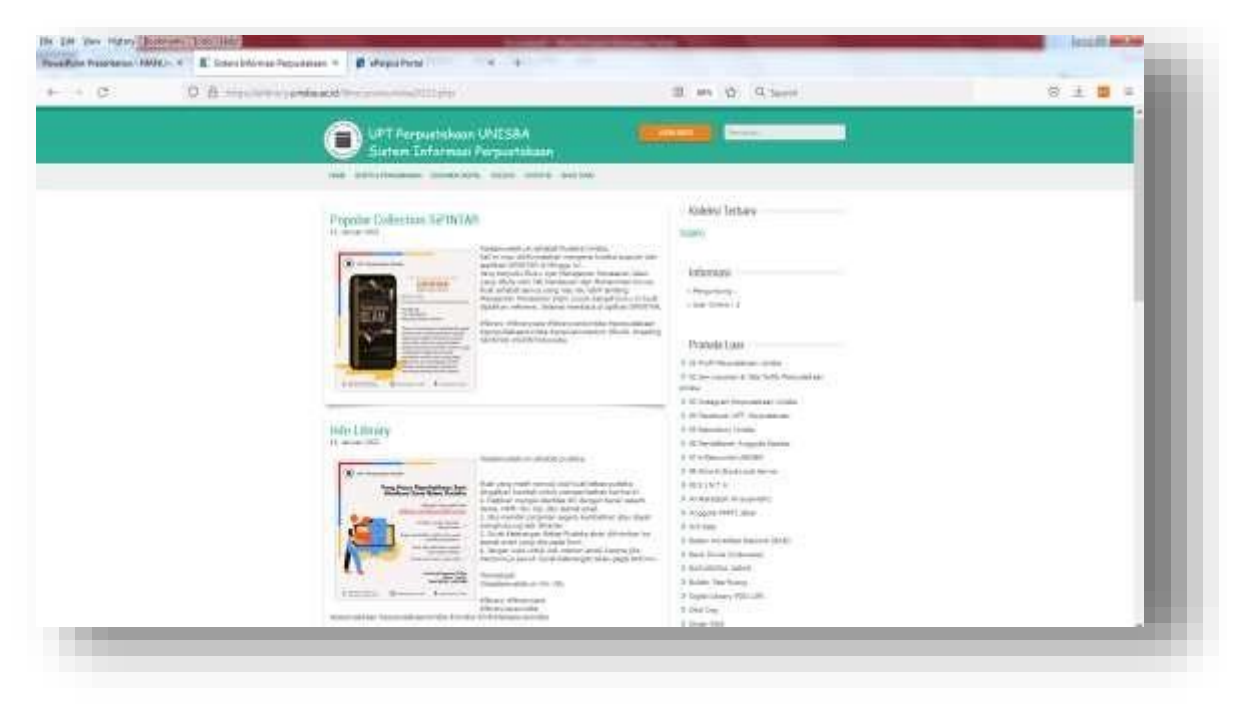

### **Gambar 1 Tampilan Halaman PUSAKA UNISBA**

### **B. Melakukan Penelusuran Koleksi**

- 1. Pada halaman utama klik menu Koleksi (Gambar 1)
- 2. Akan tampil form penelusuran koleksi (Gambar 2)
- 3. Misalnya ingin menelusur skripsi Fakultas Kedokteran
	- Pada Field Bentuk Koleksi pilih Skripsi
	- Pada Field Pengusul Satuan Kerja pilih Kedokteran
- 4. Klik Proses
- 5. Maka akan tampil seluruh skripsi Kedokteran
- 6. Bila aksesnya melalui Log In sebagai member maka file fulltext nya akan muncul berupa tulisan download (Gambar 3)
- 7. Bila inginmelihat fulltetxnya kllik download maka file fulltext dari skripsi akan ditampilkan (Gambar 4)

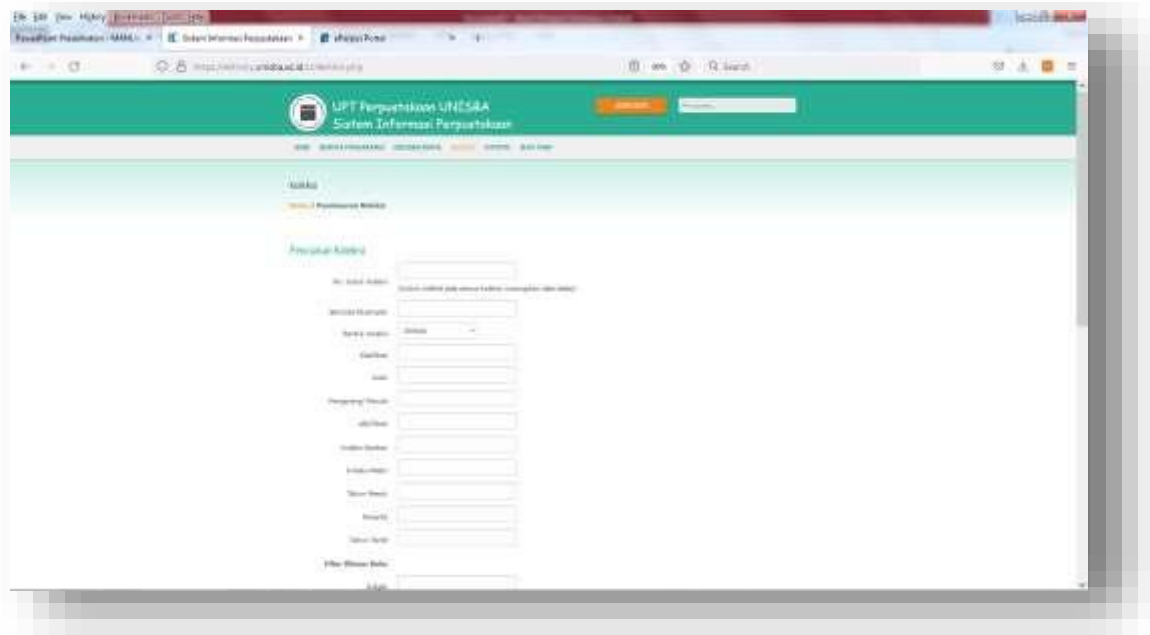

**Gambar 2a Form Penelusuran Koleksi tanpa Log In**

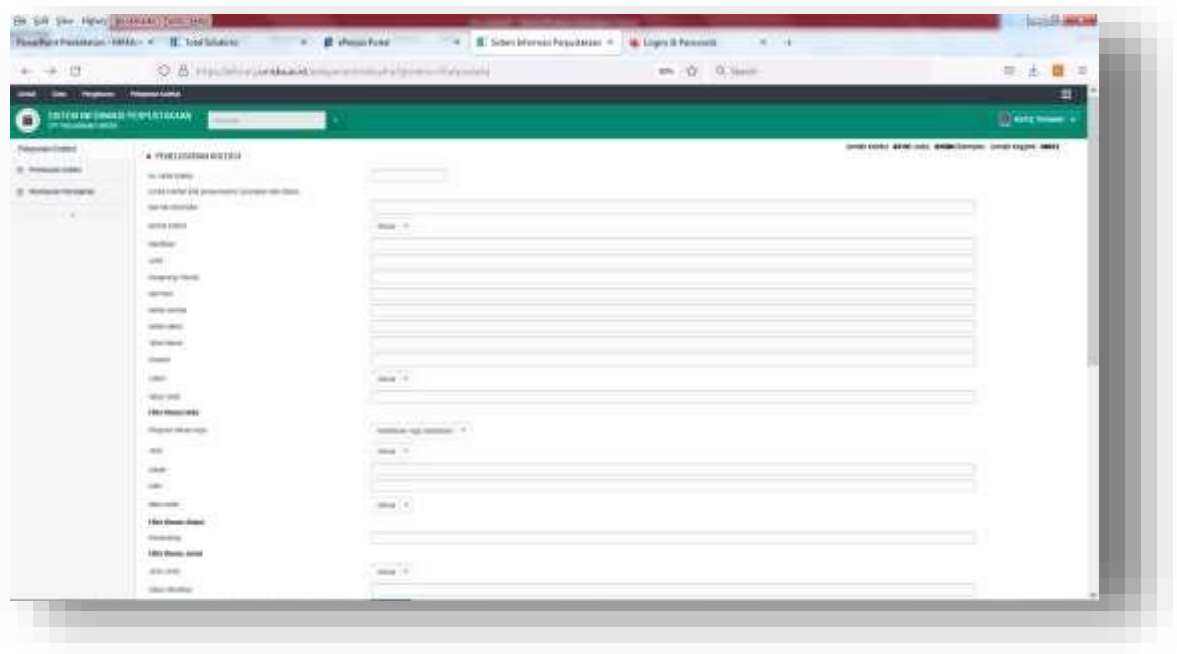

**Gambar 2b Form Penelusuran Koleksi dengan Log In**

| œ<br>$-$                                                   |                                                                                        |                                                                                              | O. B. Involvery present interest in the process constrainting                                                                                                    | E in the River                     |  |                       |  |                            |                                                                                                | 日本書<br>$\blacksquare$  |  |
|------------------------------------------------------------|----------------------------------------------------------------------------------------|----------------------------------------------------------------------------------------------|----------------------------------------------------------------------------------------------------|------------------------------------|--|-----------------------|--|----------------------------|------------------------------------------------------------------------------------------------|------------------------|--|
| -                                                          | <b>Thomas Presidents</b>                                                               |                                                                                              |                                                                                                    |                                    |  |                       |  |                            |                                                                                                | п                      |  |
| <b>Philippersonal Context</b>                              | US MARIO DI ANTI FERRITANA AN                                                          |                                                                                              |                                                                                                    |                                    |  |                       |  |                            |                                                                                                | $E = 1$                |  |
| Filippinal (1484)<br>21 Floridan control<br>E FRIGUESIAEGI | AND CALL CONTROL STATISTICS. AND CALLS THAT<br>ab. traveleness in<br>( @ committeened) |                                                                                              |                                                                                                    |                                    |  |                       |  |                            |                                                                                                |                        |  |
|                                                            |                                                                                        | <b>Service A.L.L. (1989) Concert</b><br>dentist destroyed the A.A.A.A.Mirror debt & charists | line missimidal dai denutibatan dengan dan tengahan kama-sekalih dan masa dan tengahan dan masa dan masa dan m                                                                                                    |                                    |  |                       |  | Like Lowring Solo Liquidae |                                                                                                |                        |  |
|                                                            |                                                                                        |                                                                                              | ▭<br>cover cover the latest the third between the second of the country warms and the to meet the time                                                                                                    | $\overline{a}$                     |  | <b>STATISTICS</b>     |  |                            |                                                                                                |                        |  |
|                                                            | 1. 94, 246                                                                             | THE AT                                                                                       | more.                                                                                                    | 1 lettraint                        |  | per cases             |  |                            |                                                                                                | <b><i>SHIP AND</i></b> |  |
|                                                            | 3. SERA                                                                                | TRACTAC                                                                                      | Local models in which are the track of the company of the control and control the control of the company of the company<br>a look-backed for shock at hide                                                                     |                                    |  | CRU CHARLES           |  |                            | $\sim$                                                                                         | <b>BRAK INVAR</b>      |  |
|                                                            | V HALL                                                                                 | <b>IRES (FR)</b>                                                                             | lated as California Hardwick Washington Citizen channels in Lowering South and one lates those<br>mente così propri bette                                                                                                    | <b>TOTAL</b>                       |  | <b>CELL</b> - Markins |  |                            | ÷                                                                                              | <b>SHIE WHAT</b>       |  |
|                                                            | $+$ , as not                                                                           | them. U.S.                                                                                   | the charge block can be be a companies an extended moves about the two                                                                                                    | 100 State Endowment                |  | <b>COLL CARDS</b>     |  |                            |                                                                                                | <b>STAG ISSUE</b>      |  |
|                                                            | $17 - 12.044$                                                                          | $-0.41$ $-0.0$                                                                               | To their Links between that with these contents are allowed in launch today restrictions with severe dealer services.<br>Install: Calonel DAT: C: Traveler, 212                                                                | <b>Short-Scholar</b>               |  | <b>John Carolina</b>  |  |                            | $\frac{1}{2} \left( \frac{1}{2} \right) \left( \frac{1}{2} \right) \left( \frac{1}{2} \right)$ | 3114 mile              |  |
|                                                            | $+ 300$                                                                                | man M1                                                                                       | SERVICE A DELTA TRANSPORTANT AND RELEASED FOR A REPORT OF A REPORT OF A REPORT OF A REPORT OF A REPORT OF A REPORT OF A REPORT OF A REPORT OF A REPORT OF A REPORT OF A REPORT OF A REPORT OF A REPORT OF A REPORT OF A REPORT | <b>Paintings and</b>               |  | DEC. AND              |  |                            |                                                                                                | <b>BASE APRIL</b>      |  |
|                                                            | 1.360.00                                                                               | Threw . xXX1.                                                                                | TRANSCORE AND COUNTERFORM PE PE 104 104 TO FRANKLY DE PARA ESSAY DESIGNED BE<br>specialized better three divid of the state.                                                                                                   | rene last                          |  | <b>SECTION</b>        |  |                            | $\sim$                                                                                         | <b>RATAS INCHE</b>     |  |
|                                                            | 2 Store                                                                                | them this                                                                                    | landard Makes tentrodes region to the age of the second or consent a form only as the second control of the second<br>JANUARY 2005 Telephone AT 2004 1927                                                                      | <b>COLLEGE</b>                     |  | <b>COLL CARDS</b>     |  |                            | $\sim$                                                                                         | <b>World Winds</b>     |  |
|                                                            | $1 - 20$                                                                               | $3889 - 8872$                                                                                | THIS CASE CONTROL PROTECTIVE DOG WAS FROM A REPORTED TO ANNOUNCE AND CONTROL OF<br>age Aspektroma also giltud                                                                                                    | and income later                   |  | <b>COLL CORPORA</b>   |  |                            | $-$                                                                                            | Antes consul           |  |
|                                                            | $=$ , as in a                                                                          | Heats, 5314                                                                                  | (49) or an dividend from the state range (landage) togethistics the dividend and business performance menter density to produce the<br><b>DOMA</b>                                                                             | Carl Stories                       |  | <b>SECTION</b>        |  |                            | $\sim$                                                                                         | <b>BOAR BOAR</b>       |  |
|                                                            | $= 3658$                                                                               | Departments                                                                                  | Technique's specialization construction rate against construction and constructed and product settled in L. Anders construction of the C.<br><b>CONTRACTOR</b>                                                                 | To Francisco e                     |  | <b>SECTION</b>        |  |                            | ÷                                                                                              | <b>RATINE DISTANT</b>  |  |
|                                                            | W. MARC                                                                                | they will                                                                                    | comba side of factory into any color toll details, structure friggered. Supplements that the starting manifestate is<br>Standard Park Aking Court 7 Vibric 1                                                                   | makes another                      |  | <b>THE SAME</b>       |  |                            |                                                                                                | <b>MODE MODE</b>       |  |
|                                                            |                                                                                        | or mann. Sheet, even                                                                         | line column 2 and line 2017 by two 1, 1979 to details through indicates a mention on the                                                                                                    | <b>Mark Ludwig</b><br><b>SHELL</b> |  | <b>COLL DOWNER</b>    |  |                            | $\sim$                                                                                         | ALCOHOL: JOSEPH B      |  |
|                                                            |                                                                                        |                                                                                              | THE SITE REPORT OF CONTRACT AND TOOLS AND TOOLS AND RECORD FOR CONTRACT AND A TOGET VEHICLE AND CONTRACT AND                                                                                                    |                                    |  |                       |  |                            |                                                                                                |                        |  |

**Gambar 3 Hasil Penelusuran Koleksi**

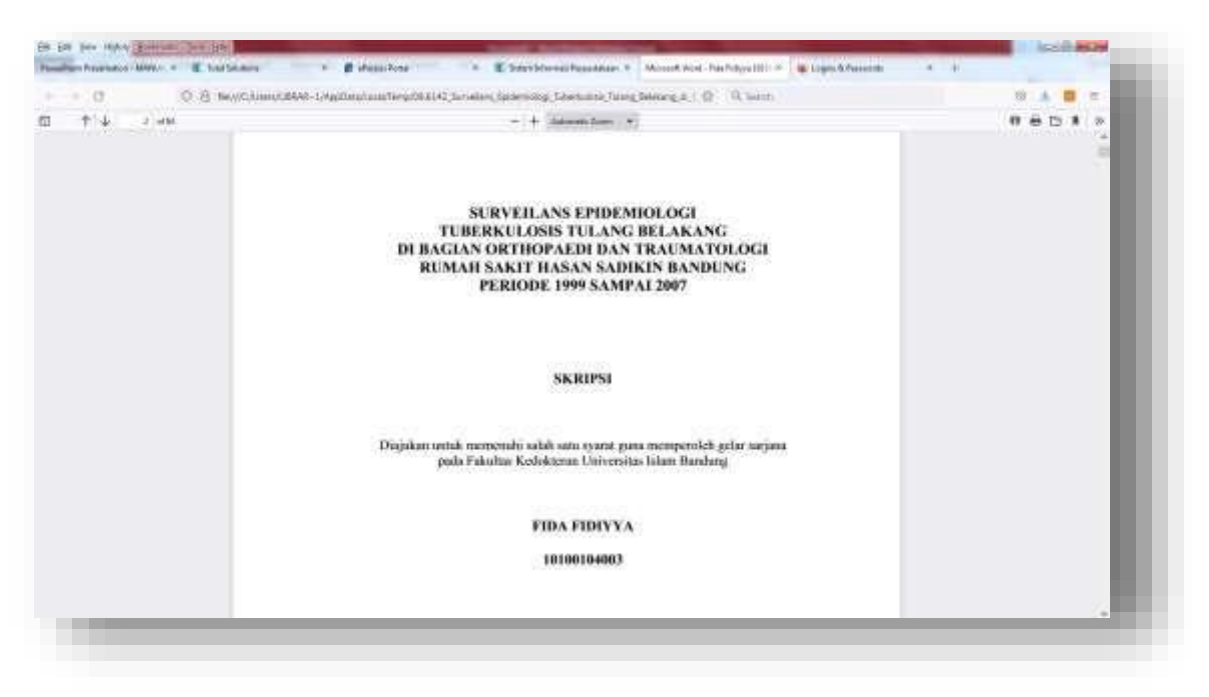

**Gambar 4 Tampilan Fulltext Skripsi**

### **C. Cara Akses dengan Log In sebagai Member**

- 1. Pada menu utama klik Login Sisfo
- 2. Masukan User Name dan Password (default NPM/NIK) (Gambar 5)
- 3. Setelah masuk di sistem dapat melakukan diantaranya:
	- a. Pesan peminjaman
	- b. Mengusulkan koleksi yang belum ada di Perpustakaan
	- c. Melihat histori peminjaman (Gambar 6)
	- d. Menelusur dan Membaca koleksi yang tersedia secara fulltext (Gambar 2b, 3, dan 4)

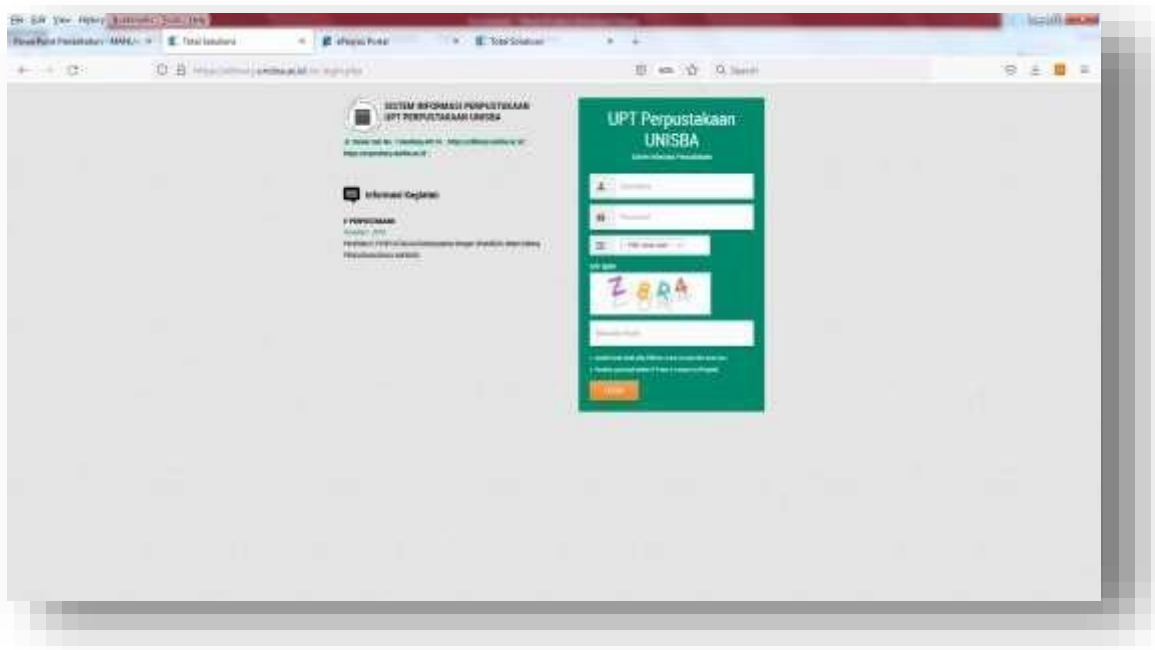

**Gambar 5 Log In PUSAKA UNISBA sebagai Member**

| <b>St. Holm Thomas H</b><br>STILL ACCOUNT PERMISSIONS<br><b>County</b><br>contracts 400 cct. \$500 (croix, crodingly) 984<br>* PISCOGRAPHIES WAS<br><b>BUILDING</b><br>Advant-<br>(2 0444)<br>C MHR RUSH<br>12 million<br>C 46<br>C. Aspring<br>$-0.444$<br>$-100$<br><b>Adolescence</b> 1.9<br>=<br>0.388<br>page 14<br>$0.7 - 0.07 + 0.01 +$<br>the Straph<br>C 1944 FORD<br><b>GROUP FROM </b><br>20 P. Main 9 1980 4<br>0 2 400 7 10 1<br>or war<br>Linkerman<br><b>Circuit Filled</b><br>$9.777 - 0.007 - 0.1233 - 0.01$<br>70 C<br><b>CONTRACTOR</b><br><b>CONTRACT</b><br>2.5. 000-0.302-F<br>17 Virgil Hewitter<br><b>Direct French</b><br>0.7.444.7.3011<br>$-$ | $+ - 0$ | O B contra present new residence designations | <b>m 0. 0.1mm</b> | 日本国中              |
|----------------------------------------------------------------------------------------------------|---------|-----------------------------------------------|-------------------|-------------------|
| G                                                                                                    |         |                                               |                   | 振                 |
| <b>Filmment Bokers</b><br>____                                                                                                    |         |                                               |                   | <b>STANDARD A</b> |
| U. Testaparantee                                                                                                    |         |                                               |                   |                   |
| G. Helate Headon                                                                                                    |         |                                               |                   |                   |
| ---                                                                                                    |         |                                               |                   |                   |
|                                                                                                    |         |                                               |                   |                   |
|                                                                                                    |         |                                               |                   |                   |
|                                                                                                    |         |                                               |                   |                   |
|                                                                                                    |         |                                               |                   |                   |
|                                                                                                    |         |                                               |                   |                   |
|                                                                                                    |         |                                               |                   |                   |
|                                                                                                    |         |                                               |                   |                   |
|                                                                                                    |         |                                               |                   |                   |
|                                                                                                    |         |                                               |                   |                   |
|                                                                                                    |         |                                               |                   |                   |
|                                                                                                    |         |                                               |                   |                   |
|                                                                                                    |         |                                               |                   |                   |
|                                                                                                    |         |                                               |                   |                   |
|                                                                                                    |         |                                               |                   |                   |
|                                                                                                    |         |                                               |                   |                   |
|                                                                                                    |         |                                               |                   |                   |
|                                                                                                    |         |                                               |                   |                   |
|                                                                                                    |         |                                               |                   |                   |
|                                                                                                    |         |                                               |                   |                   |
|                                                                                                    |         |                                               |                   |                   |

**Gambar 6 Penelusuran Peminjaman untuk Melihat Histori Peminjaman**